## **17 – Déformer des tracés et des formes géométriques**

Pour paramétrer l'outil, double cliquer sur l'icône. En maintenant **Shift ou Alt**, on peut régler l'outil en direct.

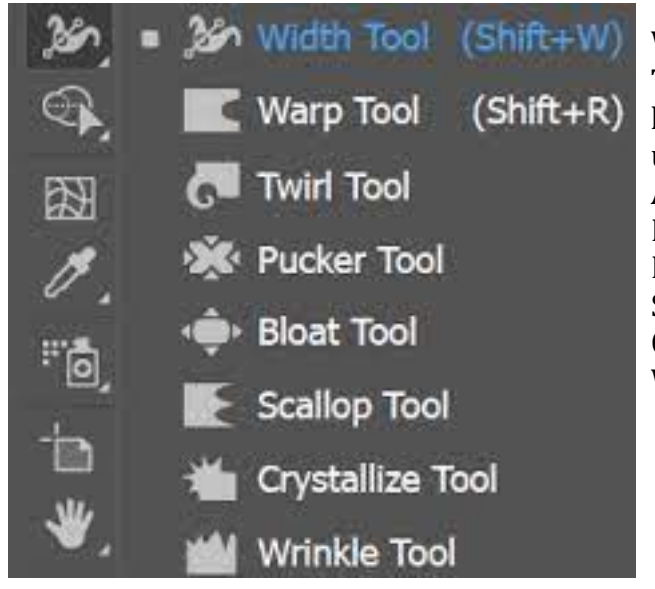

Wrap tool (déformation): repousse ou étire la matière Twirl Tool = Tourbillon : crée un tourbillon. Plus on clic longtemps, plus le tourbillon est présemt. Cela marche sur une forme ou sur une ligne. Inverser le tourbillon avec ALT. Pucker  $tool = contraction$  $B$ loat toll = dilatation Scallop tool = crée un effet *plume* - *irrégularités* Crystallize tool = crée des éclats Wrinkle Tool = ébourriffe.